## ECN versenyfelkészítő

## MÁRTON Gyöngyvér

Sapientia Egyetem, Matematika és Informatika Tanszék, Marosvásárhely, Románia mgyongyi@ms.sapientia.ro http://www.ms.sapientia.ro/~ mgyongyi

2013, november

MÁRTON Gyöngyvér ECN versenyfelkészítő

 $4.171 - 16$ 

 $\mathcal{A} \cap \mathcal{B}$  is a  $\mathcal{B} \cap \mathcal{A}$ 

<span id="page-0-0"></span> $\rightarrow$   $\equiv$   $\rightarrow$ 

Könyvészet: Skiena, Programming Challenge Web oldalak:

- $\bullet$  https://github.com/lbv/pc-code
- http://www.codechef.com/
- $\bullet$  http://www.spoj.com/problems/

 $OQ$ 

手下

 $\rightarrow$ 

- 1. feladat (Skiena, Programming Challenge)
	- Az n! faktoriális függvényt, bármely nem negatív egész szám esetében a következőképpen definiálhatjuk:

$$
0! = 1, \text{ és } n! = n \cdot (n-1)!, \text{ ha } (n > 0).
$$

- A program bemenete több tesztesetből áll, mindegyik teszteset két számot tartalmaz, *n*-t és *m*-t, ahol  $n, m < 2^{31}$ .
- $\bullet$  A program kimenete, mindegyik bemenet esetében meg kell vizsgálja, hogy m osztja-e n!-t, az eredményt a lenti példánál feltüntetett formában megadva.

Példa:

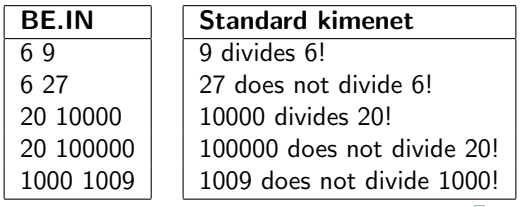

 $\Omega$ 

- $\bullet$  meg kell vizsgálni, hogy az m prímfaktorizációjában szereplő prímek legnagyobb hatvány értéke kisebb-e, mint az  $n!$ prímfaktorizációjában a legnagyobb prímhatvány,
- $\bullet$  a 2<sup>16</sup>-nál kisebb prímek meghatározása,
- $\bullet$  az m prímfaktorizációjának meghatározása,
- $\bullet$  nem kell az n! prímfaktorizációja,
- meg kell vizsgálni, hogy a  $p$  prím legnagyobb e hatványa, azaz a  $p^e$ osztja-e n!-t.

4 何 ト 4 三 ト 4 三 ト

つくい

1. módszer: meghatározza  $2^{16}$ -ig a prímeket. A primes tömbben, ha az i pozíción 1 van, akkor az i prímszám, ha 0 van, akkor az i összetett szám. A primes tömb tárigénye: 65536 byte.

```
const int MAX = 1 << 16:
const int LMT = 1 \leq 8:
void prime_sieve(){
    bool primes[MAX] = \{0\};for (int i = 3; i < LMT; i += 2) {
        if (primes[i] == 0) {
            for (int j = i * i; j < MAX; j += i + i) primes[j] = 1;
            //beallitja a megfelelo bitet 1-re, ami azt
            //jelenteni, hogy a j osszetett szam
        }
    }
    cout << "2 ";
    for(int i = 3; i < MAX; i += 2)
        if(primes[i] == 0)cout << i << " ";
}
```
K 伊 と K ヨ と K ヨ と

2. módszer, bit műveletekkel, sokkal kisebb tárkapacitás esetén. A *primes* tömb tárigénye 4100 byte.

```
#define IsComp(n) (primes[ n \gg 6 ] & ( 1 \ll ((n \gg 1) & 31 )))
//megnezi, hogy az n-nek megfelelo bit 1-e?
#define SetComp(n) (primes[n >> 6] | = (1 \lt ( (n \gt) 1) \& 31) )//beallitja az n-nek megfelelo bitet 1-re
int primes[(MAX > 6) + 1] = {0};
void prime_sieve_1() {
    for (int i = 3; i \le MT; i += 2)
        if (!IsComp(i)) {
            for (int j = i * i; j \leq MAX; j += i + i) SetComp(j);
        }
    cout << "2 ";
    for (int i = 3; i <= MAX; i += 2) if (!IsComp(i)) {
        cout << i << " ":
```
イタン イヨン イヨン

 $OQ$ 

} }

• meghatározza, hogy a p hatványai, milyen legnagyobb e többszörösel szerepelnek az n-ben, összegezve a többszörösöket.

```
int pow_div_fact(int n, int p)
\mathcal{L}int e = 0;
     for (int d = p; d \le n; d \ne p)
         e += n/d;
     return e;
\mathcal{F}
```
 $4.171 - 16$ 

イタン イミン イミン

 $\equiv$ 

- 2. feladat (http://www.spoj.com/problems/)
	- Határozzuk meg az összes 10<sup>8</sup>-nál kisebb prímszámot.
	- $\bullet$  A program kimenetként meg kell határozza az első, a 101., a 201., 301., 401., ... prímszámokat.

Példa:

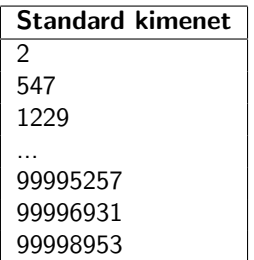

ラー・コード

 $\equiv$ 

- 3. feladat: Határozzuk meg  $n!$  értékét.
- 1. módszer
	- $\bullet$  feltételezzük, hogy n páros szám:

$$
20! = (1 \cdot 20) \cdot (2 \cdot 19) \cdot (3 \cdot 18) \cdot ...
$$
  
\n
$$
20! = 20 \cdot (20 + 18) \cdot (20 + 18 + 16) \cdot (20 + 18 + 16 + 14) \cdot ...
$$
  
\n
$$
n! = n \cdot (n + n - 2) \cdot (n + n - 2 + n - 4) \cdot ...
$$

· Rekurzív formában:

$$
\begin{array}{rcl}\n\text{fakt } n \ 0 & = & 1 \\
\text{fakt } n \ m & = & (n+m) \cdot \text{fakt } (n+m) \ (m-2)\n\end{array}
$$

 $\left\langle \begin{array}{c} \bot \\ \bot \end{array} \right\rangle$ 

→ 伊 ▶ → ヨ ▶ → ヨ ▶

 $\equiv$ 

 $\mathcal{L} \circ \mathcal{L} \circ \mathcal{L}$ 

- 2. módszer
	- Peter B. Borwein, módszere (On the Complexity of Calculating Fatorials, Journal of Algorithms, 1985)
	- · meghatározzuk n! prímtényezős felbontását.
	- a gyorshatványozás algoritmusával meghatározzuk a hatványértékeket, majd ezeket összeszorozzuk,

 $\Omega$ 

- 3. módszer
	- $\bullet$  feltételezzük, hogy n páros szám,
	- · divide et impera módszert alkalmazunk,

<span id="page-10-0"></span>
$$
(2n)! = 1 \cdot 2 \cdot 3 \cdot \cdots \cdot 2n
$$
  
=  $n! \cdot 2^n \cdot 3 \cdot 5 \cdot \cdots \cdot (2n-1)$ 

További módszerek:

http://www.luschny.de/math/factorial/FastFactorialFunctions.htm